## **Hardware Resources**

Current IFCA computational resources (apart from the High Performance Computing resources) are shown here:

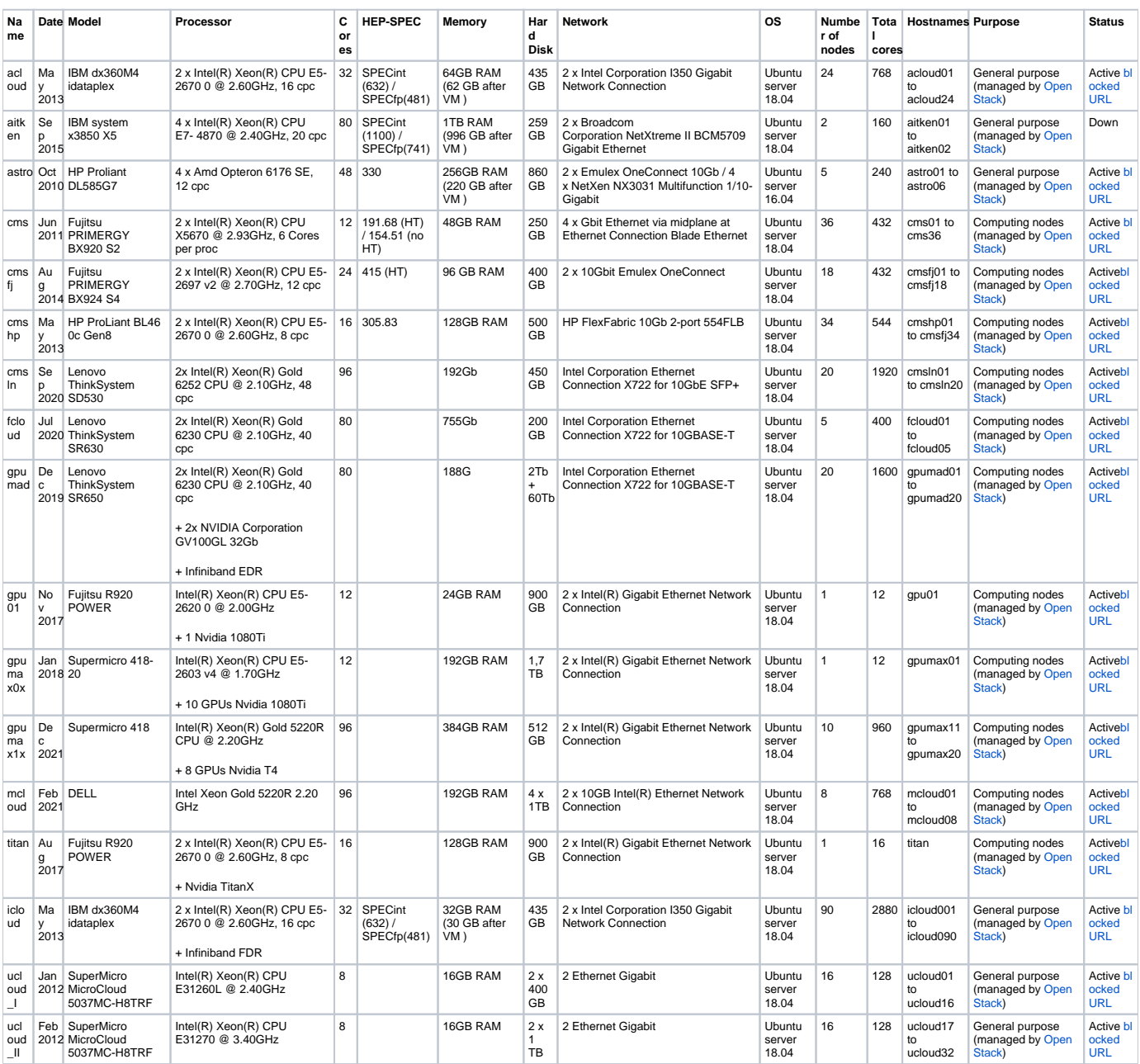